# **taller explora**

ruido y matrises led

# **sesion 1**

- presentarse
- armar grupos

#### **hora 1**

prentarse las personas

#### **hora 2**

llevar juegetes y jugar

#### **hora 3**

las sesiones

#### **hora 4**

• equipo

es importante tener en cuenta el conocimiento de los aspirantes, esta puede ser mas exponer ideas,presentacion y un conversatorio

# **sesion 2**

- ¿que significa sensor?
- medida propia
- tecnologia del transductor
- (¿soldadura?)
- presentarse
- armar grupos

#### **hora 1**

que es un sensor

#### **hora 2**

mix humanos (el juego de interpretacion)

#### **hora 3**

las sesiones

#### **hora 4**

• equipo

### **sesion 3**

- interpretar datos
- por que no se va estandarisar y se usara la subjetividad en medidas
- produccion de protipos parte 1

## **sesion 4**

produccion de protipos parte 2

### **sesion 5**

exposion

### **materiales de unloquer en el taller**

- marcadores
- crallolas
- datos multimedia

#### **jero98772**

- drawdio
- aqa
- canairio

#### **requerimentos**

celulares android

#### **ideas**

mostrar sensores(listo)

moderadores(no es nesario)

un microfono para que si se escuche y no quedarse sin voz

con computadores con manjaro se puede hacer :

arecord -f cd - | aplay -

#### **referencias**

[codigo](https://github.com/unloquer/ETSesnor) [docuemnto de la planeacion del taller](https://docs.google.com/document/d/1CgZjOYKdl4srZlWM589mTfsfNedZXVSR/edit?usp=sharing&ouid=115658871315175352277&rtpof=true&sd=true) [convertir computador en microfono](https://linuxconfig.org/how-to-test-microphone-with-audio-linux-sound-architecture-alsa) [multimedia](https://wiki.unloquer.org/personas/jero98772/taller_explora/multimedia) [videos](https://youtube.com/playlist?list=PL36dJutVa9QZj95urcHqORXl1mH-VnsEN) [recomendados](https://youtube.com/playlist?list=PL36dJutVa9QZj95urcHqORXl1mH-VnsEN)

From: <https://wiki.unloquer.org/> -

Permanent link: **[https://wiki.unloquer.org/personas/jero98772/taller\\_explora?rev=1636332585](https://wiki.unloquer.org/personas/jero98772/taller_explora?rev=1636332585)**

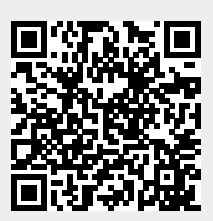

Last update: **2021/11/08 00:49**